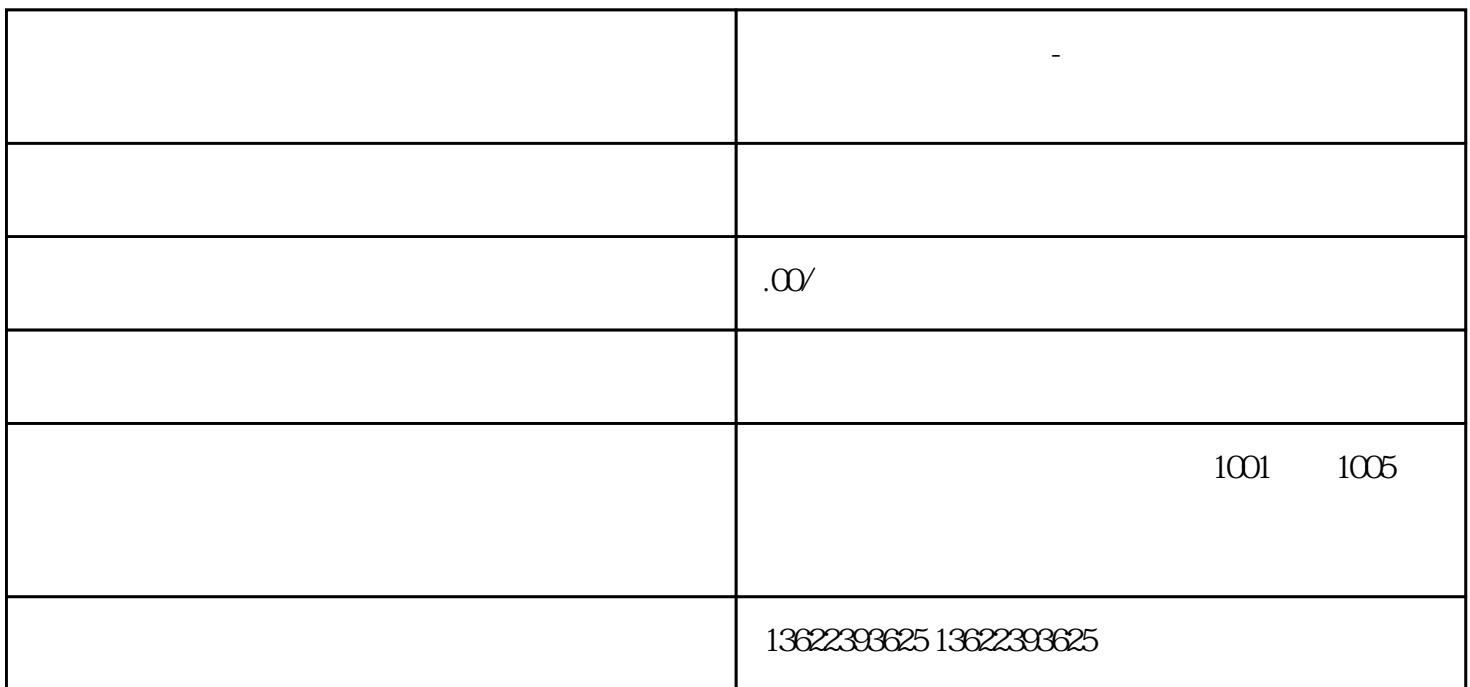

**深圳医疗器械第三方-第二类医疗器械经营备案办理所需条件**

第三类是具有较高风险,需要采[取特别措施](https://www.zhihu.com/search?q=%E7%89%B9%E5%88%AB%E6%8E%AA%E6%96%BD&search_source=Entity&hybrid_search_source=Entity&hybrid_search_extra=%7B%22sourceType%22%3A%22article%22%2C%22sourceId%22%3A%22595459006%22%7D)严格控制管理以保证其安全、有效的医疗器械。

 $1$ 

[三类医疗器械](https://www.zhihu.com/search?q=%E4%B8%89%E7%B1%BB%E5%8C%BB%E7%96%97%E5%99%A8%E6%A2%B0&search_source=Entity&hybrid_search_source=Entity&hybrid_search_extra=%7B%22sourceType%22%3A%22article%22%2C%22sourceId%22%3A%22595459006%22%7D)实行许可管理,经[营第二类医疗器械](https://www.zhihu.com/search?q=%E7%AC%AC%E4%BA%8C%E7%B1%BB%E5%8C%BB%E7%96%97%E5%99%A8%E6%A2%B0&search_source=Entity&hybrid_search_source=Entity&hybrid_search_extra=%7B%22sourceType%22%3A%22article%22%2C%22sourceId%22%3A%22595459006%22%7D)

一、深[圳第二类医疗器械经营备案](https://www.zhihu.com/search?q=%E7%AC%AC%E4%BA%8C%E7%B1%BB%E5%8C%BB%E7%96%97%E5%99%A8%E6%A2%B0%E7%BB%8F%E8%90%A5%E5%A4%87%E6%A1%88&search_source=Entity&hybrid_search_source=Entity&hybrid_search_extra=%7B%22sourceType%22%3A%22article%22%2C%22sourceId%22%3A%22595459006%22%7D)办理所需条件

 $3$ 

 $2$ 

的贮存条件,全部委托其[他医疗器械经营企业](https://www.zhihu.com/search?q=%E5%8C%BB%E7%96%97%E5%99%A8%E6%A2%B0%E7%BB%8F%E8%90%A5%E4%BC%81%E4%B8%9A&search_source=Entity&hybrid_search_source=Entity&hybrid_search_extra=%7B%22sourceType%22%3A%22article%22%2C%22sourceId%22%3A%22595459006%22%7D)贮存的可以不设立库房;

 $4$  $5$ 

根据[《医疗器械监督管理条例](https://www.zhihu.com/search?q=%E5%8C%BB%E7%96%97%E5%99%A8%E6%A2%B0%E7%9B%91%E7%9D%A3%E7%AE%A1%E7%90%86%E6%9D%A1%E4%BE%8B&search_source=Entity&hybrid_search_source=Entity&hybrid_search_extra=%7B%22sourceType%22%3A%22article%22%2C%22sourceId%22%3A%22595459006%22%7D) 企业向所在地设区的食品药[品监督管理部门](https://www.zhihu.com/search?q=%E7%9B%91%E7%9D%A3%E7%AE%A1%E7%90%86%E9%83%A8%E9%97%A8&search_source=Entity&hybrid_search_source=Entity&hybrid_search_extra=%7B%22sourceType%22%3A%22article%22%2C%22sourceId%22%3A%22595459006%22%7D)

[营业执照](https://www.zhihu.com/search?q=%E8%90%A5%E4%B8%9A%E6%89%A7%E7%85%A7&search_source=Entity&hybrid_search_source=Entity&hybrid_search_extra=%7B%22sourceType%22%3A%22article%22%2C%22sourceId%22%3A%22595459006%22%7D)及公章

地址证明材料(需要是申[请公司法人](https://www.zhihu.com/search?q=%E5%85%AC%E5%8F%B8%E6%B3%95%E4%BA%BA&search_source=Entity&hybrid_search_source=Entity&hybrid_search_extra=%7B%22sourceType%22%3A%22article%22%2C%22sourceId%22%3A%22595459006%22%7D)或者股东名下的房产证或者房屋租赁凭证) [经营场所](https://www.zhihu.com/search?q=%E7%BB%8F%E8%90%A5%E5%9C%BA%E6%89%80&search_source=Entity&hybrid_search_source=Entity&hybrid_search_extra=%7B%22sourceType%22%3A%22article%22%2C%22sourceId%22%3A%22595459006%22%7D)、库房地址的地理位置图、平面图  $\frac{1}{2}$  ,  $\frac{1}{2}$  ,  $\frac{1$  $\mathcal{C}$  , we are  $\mathcal{C}$  that  $\mathcal{C}$  is expected as  $\mathcal{C}$  .

三、深圳医疗器[械网络销售](https://www.zhihu.com/search?q=%E7%BD%91%E7%BB%9C%E9%94%80%E5%94%AE&search_source=Entity&hybrid_search_source=Entity&hybrid_search_extra=%7B%22sourceType%22%3A%22article%22%2C%22sourceId%22%3A%22595459006%22%7D)备案办理所需资料 根据[《医疗器械网络销售监督管理办法](https://www.zhihu.com/search?q=%E5%8C%BB%E7%96%97%E5%99%A8%E6%A2%B0%E7%BD%91%E7%BB%9C%E9%94%80%E5%94%AE%E7%9B%91%E7%9D%A3%E7%AE%A1%E7%90%86%E5%8A%9E%E6%B3%95&search_source=Entity&hybrid_search_source=Entity&hybrid_search_extra=%7B%22sourceType%22%3A%22article%22%2C%22sourceId%22%3A%22595459006%22%7D)  $IP$ 

疗器械生产经营许可证件或者备[案凭证编号](https://www.zhihu.com/search?q=%E5%87%AD%E8%AF%81%E7%BC%96%E5%8F%B7&search_source=Entity&hybrid_search_source=Entity&hybrid_search_extra=%7B%22sourceType%22%3A%22article%22%2C%22sourceId%22%3A%22595459006%22%7D)

第二类医疗器械经营备案凭证[/医疗器械经营许可证](https://www.zhihu.com/search?q=%E5%8C%BB%E7%96%97%E5%99%A8%E6%A2%B0%E7%BB%8F%E8%90%A5%E8%AE%B8%E5%8F%AF%E8%AF%81&search_source=Entity&hybrid_search_source=Entity&hybrid_search_extra=%7B%22sourceType%22%3A%22article%22%2C%22sourceId%22%3A%22595459006%22%7D)/医疗器械生产许可证

[互联网药品信息服务资格证书](https://www.zhihu.com/search?q=%E4%BA%92%E8%81%94%E7%BD%91%E8%8D%AF%E5%93%81%E4%BF%A1%E6%81%AF%E6%9C%8D%E5%8A%A1%E8%B5%84%E6%A0%BC%E8%AF%81%E4%B9%A6&search_source=Entity&hybrid_search_source=Entity&hybrid_search_extra=%7B%22sourceType%22%3A%22article%22%2C%22sourceId%22%3A%22595459006%22%7D)